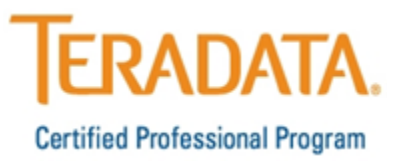

The **[Teradata Certified Professional Program's website](http://www.teradata.com/Certification/)** contains valuable information in preparing for certification exams.

## **Preparing for Teradata Certification**

- We strongly encourage all candidates to download the **Exam Objectives** and use in preparation as you will be expected to know all content areas listed in the objectives, for an example view the [Teradata 14 Basics Exam Objectives.](http://www.teradata.com/certification/TE0-141/Basics/?LangType=1033&LangSelect=true#j3) In addition to your hands on experience, it's critical to review the exam objectives and know all the content.
- **Highly recommended courses** and **experience for each exam** can be found by downloading the [Quick Reference document](http://assets.teradata.com/pdf/TCPP/2016-01-TD14-Quick-Reference-v2.0.pdf) or reviewing each of the Teradata Certification Exam pages.
- A one-hour webinar [Teradata, Certification What's New and How to Prepare](https://teradataeducationnetwork.com/TENWebcasts/TCPP.mp4) is an introduction to the Certification process which also includes tips on how to prepare for the exam.
- **Education is available through the Teradata Education Network** (TEN). To find certification curriculum course pricing and additional information, please refer to the links at the **Teradata Education Network** site: [www.TeradataEducationNetwork.com.](http://www.teradataeducationnetwork.com/)
- Additional resources to support and assist with your Teradata Certification goals and the only **Authorized Teradata Certification Study Guides** are available through [Amazon.com.](http://www.amazon.com/s/ref=nb_sb_noss?url=search-alias%3Dstripbooks&field-keywords=Cerulium)
- Candidates should also download the free **TCaPP** for instant access to many features and the option to also purchase **exam practice question packs**.

## **Registering for a Teradata Certification Exam**

- All Teradata certification exams are proctored and delivered on computers at Pearson VUE Testing facilities worldwide. Pearson VUE Testing locations and exam fee information is available: [www.pearsonvue.com/Teradata.](http://www.pearsonvue.com/Teradata/)
- Preview this [video from Pearson VUE](https://home.pearsonvue.com/test-taker/security.aspx) about what to expect on test day.
- We recommend you familiarize yourself with all Teradata Certification Program [policies](http://www.teradata.com/certification/policies/?LangType=1033&LangSelect=true) prior to testing.
- You will be required to create an account at Pearson VUE to schedule your exam. When creating an account use your **complete name** as issued on your government ID. Be sure to include your **company name** so Teradata can track the number of certifications held by each organization.

## *Teradata Certified Professional Program*

*Visit:* **[www.teradata.com/certification](http://www.teradata.com/certification)** *Email:* **[certification.teradata@teradata.com](mailto:certification.teradata@teradata.com)**